# ANÁLISE DA DURAÇÃO DE SEQÜÊNCIAS DE DISPAROS DE TRANSIÇÕES EM REDES DE PETRI TEMPORAIS

## NACIB MATTAR JÚNIOR<sup>\*</sup>, LUIS ALLAN KÜNZLE<sup>\*</sup>, FABIANO SILVA<sup>\*</sup>, MARCOS ALEXANDRE CASTILHO<sup>\*</sup>, Evangivaldo Almeida Lima†

<sup>∗</sup>Depart. de Inform´atica – Universidade Federal do Paran´a – Curitiba, Paran´a, Brasil

†Depart. de Ciˆencias Exatas e da Terra – Universidade do Estado da Bahia – Salvador, Bahia, Brasil

Emails: nacib@inf.ufpr.br, kunzle@inf.ufpr.br, fabiano@inf.ufpr.br, marcos@inf.ufpr.br, evanlima@uneb.br

Abstract— The most important methodologies for Time Petri Net analysis are based on classes enumeration in which time intervals of each class are relative to the transition date to the class. These methodologies are useful, but are excessively imprecises to calculate behavior scenary. In this article is proposed to compare the approach based on global time, in which one can estimate the duration of transitions sequences firings without increasing of imprecision, with the approach based on relative time.

Keywords— Time Petri Nets, Temporal Analysis, Global Time

Resumo— As principais metodologias de análise de redes de Petri temporais têm como base a enumeração de classes temporais nas quais os intervalos temporais de cada classe têm seus valores relativos a data de transição para a classe. Estas metodologias permitem diversas an´alises, mas s˜ao excessivamente imprecisas para determinar a duração de roteiros de comportamento. Neste artigo é comparada a abordagem baseada em tempo global, que não gera aumento de imprecisão no cálculo de duração de seqüências de disparo de transições, com a abordagem baseada em tempo relativo.

Palavras-chave— Redes de Petri Temporais, Análise Temporal, Tempo Global

### 1 Introdução

As redes de Petri e suas propriedades algébricas são usadas para modelar e analisar diversos sistemas envolvendo paralelismo, concorrência e sincronização. Existem diversos estudos já publicados usando diferentes extens˜oes de redes de Petri, tais como redes coloridas, estocásticas, temporais, etc. (Murata, 1989). Quando consideramos restrições de tempo quantitativas, a extensão mais importante consiste nas redes de Petri temporais (Merlin, 1974). O aumento do poder de modelagem traz, em contrapartida, maior complexidade no processo de an´alise, devido a dois fatores: a passagem do espaço discreto ao espaço contínuo com a inclusão de variáveis temporais como data ou intervalo de tempo e o inerente aumento da imprecisão temporal em modelos com concorrência entre eventos e/ou atividades.

As principais metodologias de análise têm como base técnicas enumerativas que buscam representar o espaço de estados alcançável pelo comportamento dinˆamico da rede de Petri temporal. A contribuição mais importante consiste na gera¸c˜ao do Grafo de Classes (Berthomieu and Diaz, 1991), no qual cada classe reúne o conjunto de estados com mesma marcação e cujas datas de disparo possíveis para cada transição habilitada podem ser agrupadas em um mesmo intervalo temporal. Este método descreve com relativa precisão o intervalo de tempo durante o qual o sistema permanece em cada classe, tempo esse relativo ao instante de entrada na classe. A principal limitação desta abordagem está no excessivo aumento de imprecisão quando busca-se calcular a duração temporal de seqüências de disparo de transições. Esta limitação impede a análise de sistemas de tempo real que impõem um limite temporal na execução de tarefas que consistem de sequências de eventos, tais como threads em sistemas embarcados.

O objetivo deste trabalho é mostrar um método de construção de um grafo de classes para redes de Petri temporais, que ao invés de inicializar os tempos de cada classe em relação a entrada na classe, tem como referência o tempo global da rede (Lima, 2007), comparando-o com o grafo de classes apresentado pela ferramenta TINA (Berthomieu and Vernadat, 2006). Para tanto, este trabalho apresenta na seção  $2$ a definição do conceito de intervalo, bem como apresenta algumas operações intervalares que serão utilizadas ao longo do texto. Na seção 3, formaliza-se o conceito de redes de Petri temporais e na seção 4  $\acute{\rm e}$ detalhada a metodologia de construção do grafo de classes de redes cíclicas. A seção 5 trata do conceito de classes equivalentes e sua aplicação na construção do grafo de classes de redes cíclicas. A seção 6 expõe algumas conclusões obtidas na comparação das duas abordagens.

### 2 Intervalos

Para analisar as redes de Petri temporais, deve-se definir o conceito de intervalo, bem como algumas opera¸c˜oes entre intervalos, uma vez que as restrições temporais são apresentadas na forma de intervalos de tempo.

Definição 1 Dados dois números racionais a e b, tais que  $a \leq b$ , define-se  $[a, b]$  como sendo o conjunto  $\{x \in R : a \leq x \leq b\}$ , denotado de intervalo fechado entre  $a \, e \, b$ . O intervalo  $[c, d]$  será denominado de intervalo impróprio caso ocorra que  $d < c$ , com c e d racionais.

 $Sejam$  os números racionais  $a, b, c, e, d$ . Dados os intervalos  $[a, b]$  e  $[c, d]$ , próprios ou impróprios, define-se as operações:

$$
[a, b] + [c, d] = [a + c, b + d]
$$
  
\n
$$
[a, b] - [c, d] = [max\{0, a - d\}, max\{0, b - c\}]
$$
  
\n
$$
[a, b] \ominus [c, d] = [max\{0, a - c\}, max\{0, b - d\}]
$$

A definição do operador ⊖, justifica-se pelo fato de que durante o desenvolvimento do método de construção do grafo de classes utilizando tempo global, é necessário efetuar alguns ajustes envolvendo coeficientes de tempo, que n˜ao representam intervalos próprios, mas que serão considerados em conjunto com os intervalos de tempo.

### 3 Redes de Petri temporais

As redes de Petri temporais possuem um intervalo de tempo [ $a_1, a_2$ ], com  $a_1 \le a_2$ , associado a cada transição  $t_i$ . Os limites  $a_1$  e  $a_2$  representam, respectivamente, os tempos mínimo e máximo (contados a partir da habilitação de  $t_i$ ) que a transição deve permanecer habilitada antes de disparar. O disparo da transição é instantâneo e deve estar dentro deste intervalo temporal. Formalmente, as redes de Petri temporais são uma sextupla  $NT = (P, T, Pre, Post, M_0, I)$ , onde P é um conjunto finito de lugares,  $T$  é um conjunto finito de transições, Pre é uma aplicação de entrada tal que  $Pre : (P \times T) \rightarrow N$ , Post é uma aplicação de saída tal que  $Post : (P \times T) \rightarrow N$ ,  $M_0$  é a marcação inicial e  $I: T \to (Q^+ \times (Q^+ \cup {\infty}))$  tal que  $I(t) = [a, b]$  (Berthomieu and Diaz, 1991).

O intervalo de tempo indicado em cada transição  $(t_i)$  da rede será denominado de intervalo de tempo estático da transição, denotado por  $e(t_i)$ . Cada conjunto  $c_k = (M_k, W_k)$  originado por cada um dos disparos possíveis da rede define uma classe de estado da rede, sendo que  $M_k$  é o conjunto das marcações da classe e  $W_k$  é o conjunto das informações temporais da classe. Quando uma transição t dispara, numa certa classe  $c_{k-1}$ , a rede atinge uma nova classe  $c_k$ , cujas marcações são obtidas removendo-se as marcações do pré-conjunto  $(Pre)$  de t e colocando-se uma marcação em cada lugar do pós-conjunto  $(Post)$  de t. Denota-se o disparo de t em  $c_{k-1}$ , que gera a classe  $c_k$ , por:  $c_{k-1}[t > c_k]$ . Neste caso, diremos que a classe  $c_{k-1}$  $\acute{e}$  imediatamente anterior a  $c_k$ .

Definição 2 Uma transição t está habilitada numa certa classe c<sup>k</sup> se, e somente se, todos os  $lugares do pré-conjunto de t estiverem marcados$  $em\ c_k$ .

Definição 3 Uma transição t, habilitada numa classe  $c_k$ , será considerada uma transição persistente em  $c_k$  se t estava habilitada numa classe  $c_{k-1}$ , imediatamente anterior a  $c_k$ , e t não disparou em  $c_{k-1}$ .

Definição 4 Uma transição t, habilitada numa classe  $c_k$ , será considerada como recém-habilitada  $em\ c_k$  se t satisfizer uma das condições:

- i) t n˜ao estava habilitada na classe imediatamente anterior a  $c_k$ ;
- ii) o disparo de t originou a classe  $c_k$ , ou seja, t  $disparou na classe anterior a c_k e foi reali$ tada em  $c_k$ .

### 4 Metodologias de análise para redes de Petri temporais

Dois tipos de informação temporal estão presentes em cada classe: o domínio relativo e o domínio global da classe. No domínio relativo, têm-se informações temporais a respeito da classe, utilizadas para fazer comparações entre as transições habilitadas na classe. O domínio global acumula informações temporais desde a marcação inicial até a classe em questão, ou seja, possui informações temporais que levam em consideração todos os disparos que ocorreram entre a classe inicial e a classe em questão. E necessário definir alguns conceitos que tratam das informações temporais da rede, como segue:

Definição 5 O intervalo de tempo relativo de uma transição  $t_i$ , calculado numa certa classe  $c_k$ tal que  $c_{k-1}[t_d > c_k \text{ será denotado por } r_k(t_i) \text{ e é}$ definido como segue:

$$
r_k(t_i) = \begin{cases} e(t_i) & \text{se } t_i \text{ é recém-habilitada} \\ e m c_k \\ r_{k-1}(t_i) & \text{se } t_i \text{ é persistence em } c_k \end{cases}
$$

Os intervalos de tempo relativo de cada transição da classe são usados para verificar quais transições habilitadas na classe são disparáveis.

Definição 6 Uma transição  $t_d$  com  $r_k(t_d)$  =  $[a_d, b_d]$ , é disparável em  $c_k$  se, e somente se,  $t_d$  $está$  habilitada em  $c_k$  e não há outra transição  $t_i$ , com  $r_k(t_i) = [a_i, b_i]$  habilitada em  $c_k$  tal que  $b_i < a_d$ .

Definição 7 O coeficiente de ajuste do tempo de uma transição  $t_i$ , persistente numa certa classe  $c_k$ 

tal que  $c_{k-1}[t_d > c_k$ , será denotado por  $g_k(t_i)$  e é definido como segue:

$$
g_k(t_i) = \begin{cases} r_{k-1}(t_i) \ominus r_{k-1}(t_d) & \text{caso } 1, \\ g_{k-1}(t_i) \ominus r_{k-1}(t_d) & \text{caso } 2, \\ r_{k-1}(t_i) \ominus g_{k-1}(t_d) & \text{caso } 3, \\ g_{k-1}(t_i) \ominus g_{k-1}(t_d) & \text{caso } 4, \end{cases}
$$

onde os casos  $1 \, a \, 4 \, s\tilde{a}o$ :

- 1. se t<sub>i</sub> e t<sub>d</sub> são recém-habilitadas em c<sub>k−1</sub>;
- 2. se t<sub>i</sub> é persistente em  $c_{k-1}$  e t<sub>d</sub> é recémhabilitada em  $c_{k-1}$ ;
- 3. se t<sub>i</sub> é recém-habilitada em c<sub>k−1</sub> e t<sub>d</sub> é persistente em  $c_{k-1}$ ;
- $4.$  se  $t_i$  e  $t_d$  são persistentes em  $c_{k-1}$ .

O coeficiente de ajuste do tempo de uma transição persistente  $t_i$ , numa certa classe  $c_k$ , evita o aumento de imprecisão no cálculo dos tempos acumulados da rede. Será explorado na secção 4.1 um exemplo de rede de Petri temporal bem como os ajustes de tempo calculados pelo coeficiente de ajuste do tempo.

**Definição 8** Na classe inicial  $c_0$ , o intervalo de disparo global das transições  $t_i$  disparáveis, denotado por  $d_0(t_i)$ , é o próprio intervalo de tempo estático da transição, ou seja,  $d_0(t_i) = e(t_i)$ . O intervalo de disparo global de uma transição  $t_i$ , disparável numa certa classe  $c_k$  tal que  $c_{k-1}[t_d >$  $c_k$  será denotado por  $d_k(t_i)$  e é definido como sendo  $d_k(t_i) = [a_i, \overline{b}], \text{ com } \overline{b} = \min\{b_i \mid p_k(t_i) =$  $[a_i, b_i]$ } onde  $p_k(t_i)$  é dado por:

$$
p_k(t_i) = \begin{cases} r_k(t_i) + d_{k-1}(t_d) & \text{se } t_i \text{ é recém} \\ g_k(t_i) + d_{k-1}(t_d) & \text{se } t_i \text{ é persistence} \\ em \ c_k \end{cases}
$$

Como exemplo, suponha que  $t_1$ ,  $t_2$  e  $t_3$  sejam as únicas transições disparáveis numa certa classe  $c_k$ . Após serem calculados os intervalos de disparo persistente de  $t_1, t_2$  e  $t_3$ , obtém-se:  $p_k(t_1) = [3, 3],$  $p_k(t_2) = [1, 4]$  e  $p_k(t_3) = [0, 5]$ . Sabendo que uma determinada transição não pode ficar habilitada por um tempo maior do que o limite superior do seu tempo de disparo, não é possível supor o disparo de  $t_2$  dentro do intervalo [4,4], na classe  $c_k$ , pois  $t_1$  foi habilitada no mesmo instante que  $t_2$  e então não pode permanecer habilitada por mais do que 3 unidades de tempo na classe  $c_k$ . Assim, os intervalos  $p_k(t_i)$  são recalculados com a restrição adicional de que o limite superior do intervalo de disparo de cada um deles seja igual ao menor limite superior dentre os intervalos de tempo  $p_k(t_i)$  e então têm-se os intervalos  $d_k(t_1) = [3, 3],$  $d_k(t_2) = [1, 3]$  e  $d_k(t_3) = [0, 3]$ .

O intervalo de disparo global  $d_k(t_i)$  é o tempo global da rede, contado desde a marcação inicial até o instante do disparo de  $t_i$ , na classe  $c_k$ .

### 4.1 Metodologia de Análise por Tempo Global

Em cada classe de estado  $c_k = (M_k, W_k)$  são armazenados quatro conjuntos contidos em  $W_k$ , descritos abaixo:

- i) conjunto das transições habilitadas da classe, denotado por  $H_k$ ;
- ii) conjunto das transições disparáveis da classe, denotado por  $D_k$ ;
- iii) conjunto do domínio relativo da classe, denotado por  $R_k$ , que contém os intervalos de tempo relativo de todas as transições habilitadas na classe. É no domínio relativo que verificamos que devem ser realizadas as comparações entre as transições habilitadas para que se verifique quais são disparáveis.
- iv) conjunto do domínio global da classe, denotado por  $G_k$ , que contém os coeficientes de ajuste do tempo de disparo das transições persistentes, além dos intervalos de disparo global das transições disparáveis na classe. E no dom´ınio global que deve ser calculado o tempo global da rede, ou seja, o intervalo de tempo que considera todos os disparos ocorridos entre a marcação inicial e a marcação atual da rede.

O exemplo a seguir mostra a construção do grafo de classes da rede de Petri da Figura 1 e tamb´em ilustra o significado do coeficiente de ajuste do tempo de uma transição.

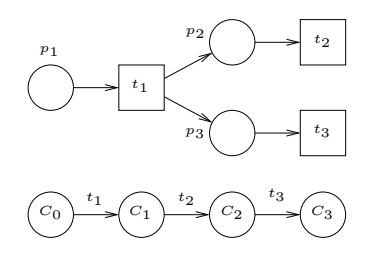

Figura 1: Rede de Petri exemplo e seu grafo de classes

$$
C_0: M_0 = \{p_1\}
$$
  
\n
$$
H_0 = D_0 = \{t_1\}
$$
  
\n
$$
R_0: \{ r_0(t_1) = [1, 5]
$$
  
\n
$$
G_0: \{ d_0(t_1) = [1, 5]
$$
  
\n
$$
C_1: M_1 = \{p_2, p_3\}
$$
  
\n
$$
H_1 = \{t_2, t_3\}
$$
  
\n
$$
D_1 = \{t_2\}
$$
  
\n
$$
R_1: \{ r_1(t_2) = [0, 2]
$$
  
\n
$$
R_1: \{ r_1(t_3) = [3, 4]
$$
  
\n
$$
G_1: \{ d_1(t_2) = [1, 5] + [0, 2] = [1, 7]
$$
  
\n
$$
C_2: M_2 = \{p_3\}
$$
  
\n
$$
H_2 = D_2 = \{t_3\}
$$
  
\n
$$
G_2: \{ g_2(t_3) = [3, 4] \ominus [0, 2] = [3, 2]
$$
  
\n
$$
d_2(t_3) = [1, 7] + [3, 2] = [4, 9]
$$

Figura 2: Classes de estados da rede de Petri da Figura 1.

Seja a rede de Petri temporal da Figura 1, com os intervalos de tempo estáticos  $e(t_1) = [1, 5],$  $e(t_2) = [0, 2]$  e  $e(t_3) = [3, 4]$ , cujo grafo de classes está representado na mesma figura. As transições  $t_2$  e  $t_3$  estão em paralelo, ficando ambas habilitadas logo após o disparo de  $t_1$ . Se  $t_2$  disparar instantaneamente na classe  $C_2$ ,  $t_3$  ainda terá de ficar habilitada - sem disparar - por 3 unidades de tempo na classe  $C_3$  e, em contra partida, se  $t_2$  disparar 2 unidades de tempo após sua habilitação em  $C_2$ ,  $t_3$  ainda poderá ficar habilitada sem disparar - por 2 unidades de tempo na classe  $C_3$ . Portanto, na classe  $C_2$ , o coeficiente de ajuste do tempo de  $t_3$  será dado por  $[3, 4] \oplus [0, 2] = [3, 2].$ O significado de [3, 2] é que  $t_3$  acrescenta 3 unidades de tempo no limite inferior e 2 unidades de tempo no limite superior do tempo global da rede.

Se forem efetuadas apenas as somas dos intervalos de tempo estáticos  $e(t_1)+e(t_2)$  e  $e(t_1)+e(t_3)$ para que seja encontrado o intervalo de tempo que representa o tempo global da rede ocorrerá um aumento da imprecisão no cálculo do intervalo de tempo, além de induzir uma análise incorreta sobre a disparabilidade das transições da classe para  $e(t_1) = [1, 5], e(t_2) = [0, 2]$  e  $e(t_3) = [3, 4],$ calcula-se  $e(t_1) + e(t_2) = [1, 7] e e(t_1) + e(t_3) =$  $[3, 6]$ , assim, a intersecção entre os intervalos  $[1, 7]$ e [3, 6] pode sugerir que  $t_3$  seja disparável em  $C_2$ , o que não é verdade. Por estes motivos, devem ser efetuados os ajustes dos tempos de disparos de transições que sejam persistentes na classe em questão - usando o coeficiente de ajuste do tempo.

Nas figuras 3 e 4, são apresentadas, respectivamente, duas redes de Petri temporais, uma acíclica e outra cíclica.

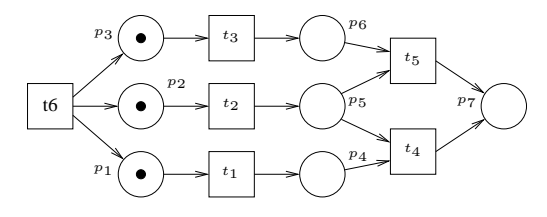

Figura 3: Rede Acíclica

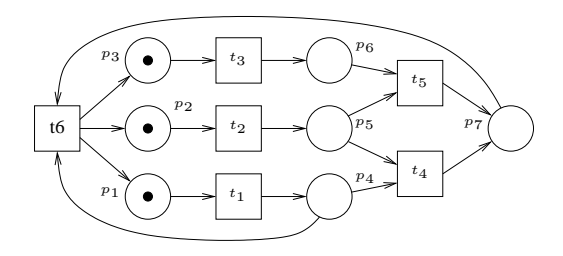

Figura 4: Rede Cíclica

Na figura 5 tem-se o grafo de classes da rede da Figura 3 obtido pelo m´etodo descrito neste documento. As classes tracejadas correspondem às classes adicionais referentes ao grafo de classes da rede da Figura 4.

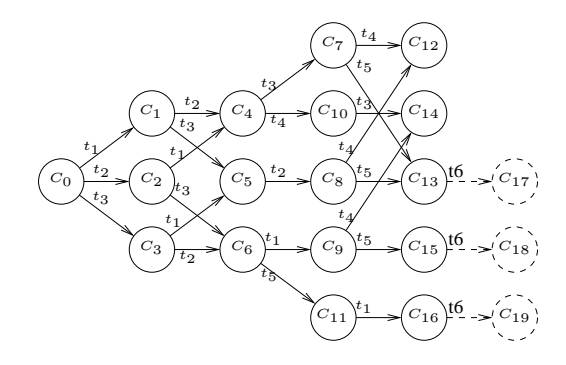

Figura 5: Grafo de Classes das Redes Acíclica e Cíclica (Tempo Global)

Na figura 8 é apresentado o grafo de classes da rede 3 construído com base na análise estrutural fornecida pela ferramenta TINA. O grafo da Figura 8 acrescido do arco tracejado (referente ao disparo de  $t_6$ ) corresponde ao grafo de classes da rede 4.

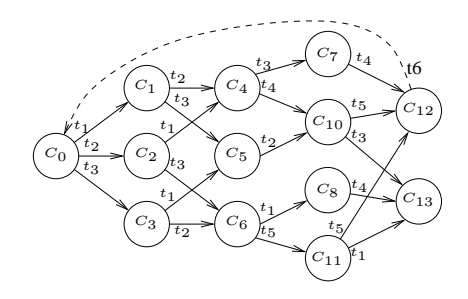

Figura 8: Grafo de Classes das Redes Acíclica e Cíclica (TINA)

O intervalo de tempo global para a sequência de disparos  $t_2t_3t_1t_5$ , na rede da Figura 4, partindo da marcação inicial, é calculado como sendo  $[0, 5]$ pelo m´etodo do tempo global e [0, 7] pelo grafo gerado na ferramenta TINA - uma imprecisão temporal causada pelo paralelismo entre  $t_5$  e  $t_1$ . A imprecis˜ao temporal tende a ser maior em redes que apresentam muitas situações de paralelismo, principalmente se alguma transição ficar persistente em muitas classes da rede.

Após o disparo de  $t_5$ , a rede atinge a marcação  $\{p_4, p_7\}$ , que corresponde à marcação inicial. Neste ponto, qualquer uma das sequências possíveis pode ser disparada, cada qual com um tempo global associado, para atingir a marcação  $\{p_4, p_7\}$  novamente - supondo que  $t_4$  não dispare. Assim, estipula-se que a rede executará uma sequência dentro do intervalo  $[0, 5]$ , que representa o intervalo formado pelo menor limite inferior e maior limite superior dentre os limites dos intervalos [0, 2], [0, 5] e [0, 3]. A cada novo ciclo, a imprecisão das informações temporais na rede será acumulada, sendo que no caso da ferramenta TINA, o c´alculo do intervalo [0, 7] realizado para a primeira seqüência de disparos já incorpora erro.

$$
C_0: M_0 = \{p_1, p_2, p_3\} \t C_1: M_1 = \{p_2, p_3, p_4\} \t C_2: M_2 = \{p_1, p_3, p_5\} \t C_3: M_3 = \{p_1, p_2, p_6\} \t R_0: \begin{cases} r_0(t_1) = [0, 3] \\ r_0(t_2) = [0, 0] \\ r_0(t_3) = [0, 0] \end{cases} \t R_1: \begin{cases} r_1(t_2) = [0, 0] \\ r_1(t_3) = [0, 0] \\ r_2(t_4) = [0, 0] \end{cases} \t C_2: \begin{cases} r_2(t_1) = [0, 3] \\ r_2(t_2) = [0, 0] \\ r_2(t_3) = [0, 0] \end{cases} \t C_3: \begin{cases} r_3(t_1) = [0, 0] \\ r_4(t_2) = [0, 0] \\ r_5(t_3) = [0, 0] \end{cases} \t C_4: M_4 = \{p_3, p_4, p_5\} \t C_5: M_5 = \{p_2, p_4, p_6\} \t C_6: M_6 = \{p_1, p_5, p_6\} \t R_7: \begin{cases} r_2(t_1) = [0, 3] \\ r_3(t_2) = [0, 0] \\ r_4(t_3) = [0, 0] \end{cases} \t C_6: \begin{cases} r_3(t_1) = [0, 3] \\ r_4(t_2) = [0, 0] \\ r_4(t_3) = [0, 3] \end{cases} \t C_7: M_7 = \{p_4, p_5, p_6\} \t C_8: M_8 = \{p_1, p_5, p_6\} \t C_9: M_9 = \{p_1, p_5, p_6\} \t C_1: M_1 = \{p_4, p_5, p_6\} \t C_1: M_1 = \{p_4, p_5, p_6\} \t C_2: \begin{cases} r_3(t_1) = [0, 3] \\ r_4(t_2) = [0, 3] \\ r_4(t_3) = [0, 2] \end{cases} \t C_6: \begin{cases} r_5(t_2) = [0, 0] \\ r_6(t_3) = [0, 2] \
$$

Figura 6: Classes de estados da rede da Figura 3 (tempo global).

#### 5 Classes equivalentes

Um dos problemas dos métodos enumerativos que usam o tempo global é a geração indefinida de classes, consequência da mudança contínua do tempo (Lima, 2007). O conceito de classes equivalentes evita que o grafo de classes de uma rede cíclica seja infinito, devido ao surgimento indefinido de classes quando consideramos um ciclo da rede.

A rede da Figura 4 é cíclica, já que o ciclo gerado pelo disparo de  $t<sub>6</sub>$  pode se repetir indefinidamente. Neste caso, as novas classes que surgirem após o primeiro disparo de  $t<sub>6</sub>$  serão equivalentes a uma das classes do grafo de estados construído com todos os estados alcançáveis da rede sem que seja disparada a transição  $t_6$ , ou seja, sem que seja executado o ciclo da rede.

Uma classe  $c_{k'}$  calculada após o disparo de um ou mais ciclos da rede será equivalente a uma classe  $c_k$  desde que  $c_k$  e  $c_{k'}$  tenham a mesma marcação, o mesmo conjunto de transições habilitadas, o mesmo domínio relativo e o domínio global de  $c_{k'}$  seja proporcional ao domínio global de  $c_k$ , ou seja, existe uma quantidade finita de inteiros  $k_1$ ,  $k_2$ ,  $k_3$ , ...,  $k_n$  tais que:  $d_{k'}(t_i)$  =  $d_k(t_i) + k_1.[a_1, b_1] + k_2.[a_2, b_2] + ... + k_n.[a_n, b_n],$ sendo que os intervalos  $[a_1, b_1], [a_2, b_2], ..., [a_n, b_n]$ são os intervalos de disparo global das transições que dispararam nas classes imediatamente anteri-

ores às classes em que inicia um ciclo. As classes equivalentes permitem portanto, mesmo em uma representação em tempo global, construir um grafo finito para as redes cíclicas. Como exemplo, as classes adicionais  $C_{17}$ ,  $C_{18}$  e  $C_{19}$  (Figura 5) são equivalentes a classe  $C_0$ , já que  $M_0 =$  $M_{17} = M_{18} = M_{19}, H_0 = H_{17} = H_{18} = H_{19}$  e  $d_{17}(t_i) = d_0(t_i) + 1.[0, 4], d_{18}(t_i) = d_0(t_i) + 1.[0, 7]$ e  $d_{19}(t_i) = d_0(t_i) + 1.05$ , para i = 1, 2 ou 3. Veja que  $c_{13}[t_6 > c_{17}, c_{15}[t_6 > c_{18}, c_{16}[t_6 > c_{19},$  $d_{13}(t_i) = [0, 4], d_{15}(t_i) = [0, 7]$  e  $d_{16}(t_i) = [0, 5].$ 

Na rede da Figura 4, é possível alcançar a marcação  $\{p_4, p_7\}$  pelas sequências de disparo  $t_1t_2t_3t_5$ ,  $t_2t_3t_1t_5$  e  $t_2t_3t_5t_1$ , que geram - segundo o método do tempo global - três classes diferentes  $C_{13}$ ,  $C_{15}$  e  $C_{16}$ , com os respectivos intervalos de tempo global  $[0, 2]$ ,  $[0, 5]$  e  $[0, 3]$ . Como o grafo da ferramenta TINA não representa nas classes o tempo global da rede, as classes  $C_{13}$ ,  $C_{15}$  e  $C_{16}$ são condensadas numa única classe -  $C_x$ , já que possuem o mesmo dom´ınio relativo.

## 6 Conclus˜oes

A construção do grafo de classes de uma rede de Petri temporal permite a verificação de diversas propriedades da rede, tais como alcançabilidade e verificação de seqüências disparáveis da rede. O m´etodo do tempo global, colocado inicialmente por (Lima, 2007), evita o aumento da impre-

| $C_{13}: M_{13} = \{p_4, p_7\}$                                                                                                    | $C_{14}: M_{14} = \{p_6, p_7\}$                                   | $C_{15}: M_{15} = \{p_4, p_7\}$      | $C_{16}: M_{16} = \{p_4, p_7\}$      |
|----------------------------------------------------------------------------------------------------|-------------------------------------------------------------------|--------------------------------------|--------------------------------------|
| $H_{13} = D_{13} = \{t_6\}$                                                                                                    | $H_{14} = D_{14} = \{\}$                                          | $H_{15} = D_{15} = \{t_6\}$          | $H_{16} = D_{16} = \{t_6\}$          |
| $R_{13}: \{ r_{13}(t_6) = [0, 2] \mid T_{tempo} \text{Global}: [1, 5] \mid T_{15} = \{r_{15}(t_6) = [0, 2] \mid T_{16} = \{r_{16}(t_6) = [0, 2] \mid T_{17} = \{p_1, p_2, p_3\}$ | $C_{16}: \{ d_{15}(t_6) = [0, 7] \mid T_{17} = \{p_1, p_2, p_3\}$ | $C_{18}: M_{18} = \{p_1, p_2, p_3\}$ | $C_{19}: M_{19} = \{p_1, p_2, p_3\}$ |
| $R_{17}: \{ r_{17}(t_2) = [0, 0] \mid T_{17}(t_3) = [0, 3]$                                                                                                    | $R_{18} = R_{17}$                                                 | $R_{19} = R_{17}$                    |                                      |
| $R_{11} = \{r_{17}(t_3) = [0, 3] \mid T_{17}(t_2) = [0, 4]$                                                                                                    | $C_{18}: \{d_{18}(t_1) = [0, 7] \mid T_{18}(t_2) = [0, 4]$        | $$                                   |                                      |

Figura 7: Classes adicionais de estados da rede da Figura 4 (tempo global).

$$
C_{0}: M_{0} = \{p_{1}, p_{2}, p_{3}\}
$$
\n
$$
D_{0} = \{t_{1}, t_{2}, t_{3}\}
$$
\n
$$
P_{0} = \{t_{1}, t_{2}, t_{3}\}
$$
\n
$$
P_{1} = \{t_{2}, t_{3}\}
$$
\n
$$
P_{2} = \{t_{1}, t_{3}\}
$$
\n
$$
P_{3} = \{t_{1}, t_{2}\}
$$
\n
$$
P_{4} = \{p_{3}, p_{4}, p_{5}\}
$$
\n
$$
P_{5} = \{t_{2}\}
$$
\n
$$
P_{6} = \{p_{1}, p_{2}, p_{6}\}
$$
\n
$$
P_{6} = \{p_{1}, p_{3}, p_{5}\}
$$
\n
$$
P_{7} = \{t_{1}, t_{2}\}
$$
\n
$$
P_{8} = \{p_{4}, p_{5}, p_{6}\}
$$
\n
$$
P_{9} = \{t_{4}, t_{5}\}
$$
\n
$$
P_{1} = \{t_{2}, t_{3}\}
$$
\n
$$
P_{2} = \{t_{1}, t_{3}\}
$$
\n
$$
P_{3} = \{t_{1}, t_{2}\}
$$
\n
$$
P_{4} = \{p_{3}, p_{4}, p_{5}\}
$$
\n
$$
P_{5} = \{p_{2}, p_{4}, p_{6}\}
$$
\n
$$
P_{6} = \{p_{1}, p_{5}, p_{6}\}
$$
\n
$$
P_{7} = \{t_{4}, t_{5}\}
$$
\n
$$
P_{8} = \{p_{4}, p_{5}, p_{6}\}
$$
\n
$$
P_{9} = \{t_{4}, t_{5}\}
$$
\n
$$
P_{1} = \{t_{3}, t_{4}\}
$$
\n
$$
P_{1} = \{t_{3}, t_{4}\}
$$
\n
$$
P_{2} = \{t_{1}, t_{3}\}
$$
\n
$$
P_{3} = \{t_{1}, t_{2}\}
$$
\n
$$
P_{4} = \{p_{3}, p_{4}, p_{5}\}
$$
\n
$$
P_{5} = \{t_{2}\}
$$
\n
$$
P_{6} = \{p_{1}, p_{5},
$$

Figura 9: Classes de estados da rede da Figura 4 (TINA).

cisão das informações temporais na análise de seqüências de disparos de transições (duração de roteiros de comportamento), que ocorre quando a rede apresenta muitas situações de concorrência e de transições persistentes. Além disso, as classes baseadas em tempo global descrevem tanto datas quanto intervalos absolutos (ou seja, baseados no início da simulação), quanto os domínios relativos (baseados na data intervalar de entrada do sistema na classe), o que aumenta o poder representativo da abordagem baseada em tempo global do grafo de classes de uma rede de Petri temporal. A principal limitação da abordagem baseada em tempo global é a enumeração interminável de classes, em virtude do aumento do tempo global. O conceito de classes equivalentes permite superar esta limitação.

### Referências

Berthomieu, B. and Diaz, M. (1991). Modeling and verification of time dependent systems using petri nets, IEEE Transactions on Software Engineering 17(3): 259–273.

- Berthomieu, B. and Vernadat, F. (2006). Time petri nets analysis with tina, Proceedings of 3rd Int. Conf. on The Quantitative Evaluation of Systems (QEST 2006), IEEE Computer Society.
- Lima, E. A. (2007). Análise e Aplicações em Redes de Petri Temporais: Uma Abordagem Via Álgebra Intervalar, PhD thesis, CPGEI -Universidade Tecnológica Federal do Paraná.
- Merlin, P. (1974). A Study of Recoverability of Computer Systems, PhD thesis, University of California IRVINE.
- Murata, T. (1989). Petri nets: Properties, analysis and applications., Proceedings of the IEEE, number 4, pp. 541–580. NewsletterInfo: 33Published as Proceedings of the IEEE, volume 77, number 4.